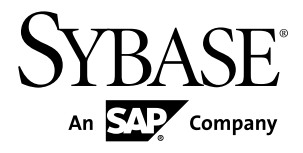

# プログラマーズガイド **Perl** 用 **Adaptive Server® Enterprise** データベース・ドライ バ バージョン **15.7 SP100**

ドキュメント ID: DC01818-01-1570100-01

改訂: 2013 年 5 月

Copyright © 2013 by Sybase, Inc. All rights reserved.

このマニュアルは Sybase ソフトウェアの付属マニュアルであり、新しいマニュアルまたはテクニカルノート で特に示されない限りは、後続のリリースにも付属します。このマニュアルの内容は予告なしに変更されるこ とがあります。このマニュアルに記載されているソフトウェアはライセンス契約に基づいて提供されるもので あり、無断で使用することはできません。

アップグレードは、ソフトウェアリリースの所定の日時に定期的に提供されます。このマニュアルの内容を弊 社の書面による事前許可を得ずに、電子的、機械的、手作業、光学的、またはその他のいかなる手段によって も、複製、転載、翻訳することを禁じます。

Sybase の商標は、Sybase の商標リスト (<http://www.sybase.com/detail?id=1011207>) で確認できます。Sybase およ びこのリストに掲載されている商標は、米国法人 Sybase, Inc. の商標です。 ®は、米国における登録商標である ことを示します。

このマニュアルに記載されている SAP、その他の SAP 製品、サービス、および関連するロゴは、ドイツおよ びその他の国における SAP AG の商標または登録商標です。

Java および Java 関連のすべての商標は、米国またはその他の国での Oracle およびその関連会社の商標または 登録商標です。

Unicode と Unicode のロゴは、Unicode, Inc. の登録商標です。

このマニュアルに記載されている上記以外の社名および製品名は、当該各社の商標または登録商標の場合があ ります。

米国政府による使用、複製、開示には、国防総省については DFARS 52.227-7013 のサブパラグラフ (c)(1)(ii)、 民間機関については FAR 52.227-19(a)-(d) などの FAR 条項で定められた制約事項が適用されます。 Sybase, Inc., One Sybase Drive, Dublin, CA 94568.

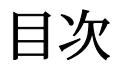

# Perl 用 Adaptive Server Enterprise データベースドライ

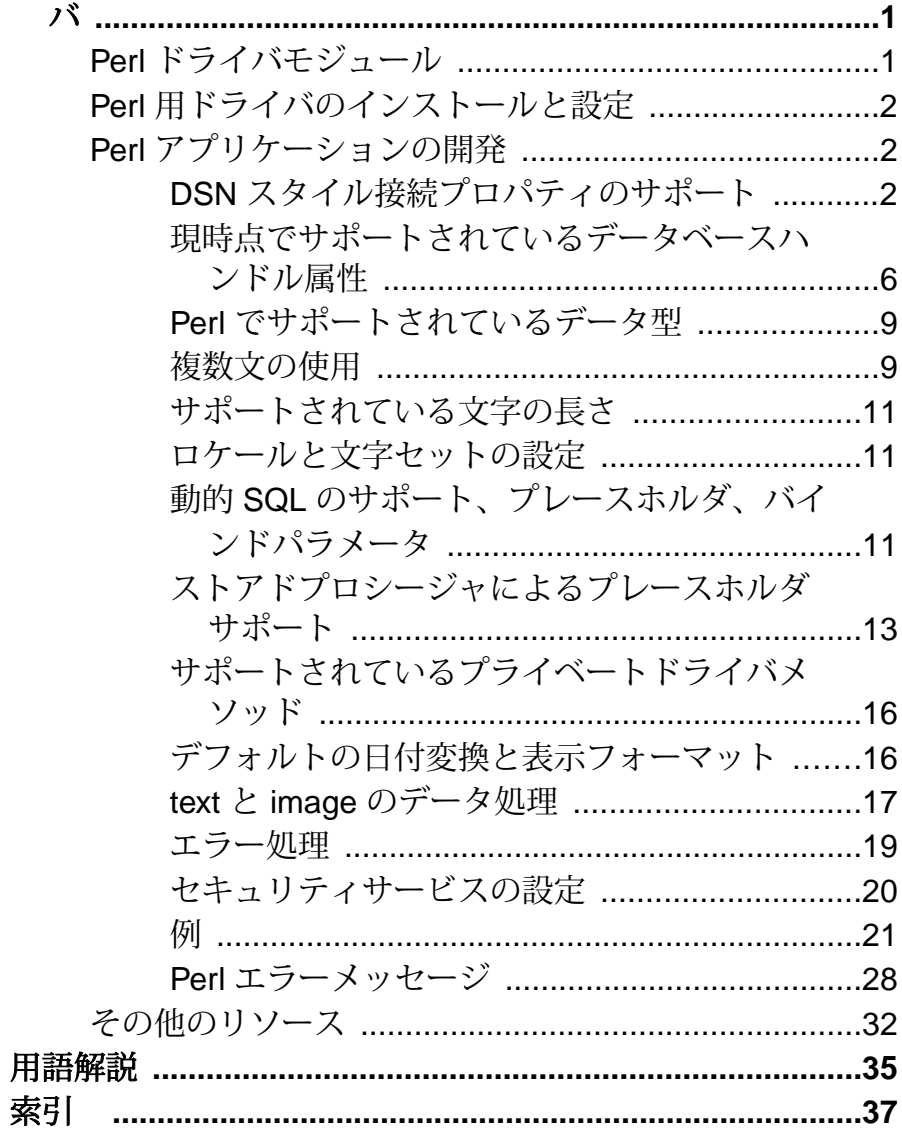

目次

# <span id="page-4-0"></span>**Perl** 用 **Adaptive Server Enterprise** データベー スドライバ

Perl スクリプト言語用の Adaptive Server® Enterprise データベースドライバを使用す ると、Perl 開発者は Perl スクリプトを使用して、Adaptive Server のデータベースに 接続し、情報をクエリしたり変更したりできます。

### **Perl** ドライバモジュール

DBD::SybaseASE は Perl スクリプト言語用の Adaptive Server データベースドライバ です。

Perl スクリプト言語用の DBD::SybaseASE データベースドライバは、汎用 Perl DBI インタフェースで呼び出され、Perl DBI API 呼び出しを CT-Library を使用した Open Client SDK 経由で、Adaptive Server が理解できる形式に変換します。

DBI と DBD::SybaseASE を使用することにより、Perl スクリプトで Adaptive Server Enterprise データベースサーバに直接アクセスできます。

汎用Perl DBI APIの仕様により、実際に使用されるデータベースから独立したデー タベースインタフェースを提供するメソッドのセットを定義します。

Perl DBI のプログラマブル API 呼び出しについては、[http://search.cpan.org/~timb/](http://search.cpan.org/~timb/DBI-1.616/DBI.pm) [DBI-1.616/DBI.pm](http://search.cpan.org/~timb/DBI-1.616/DBI.pm) に説明があります。

注意: この DBI がなければ DBD::SybaseASE ドライバは動作しません。この DBI にはユーザに見えるすべての API が含まれています。

必要なコンポーネント

Perl プログラミング言語を使用して Adaptive Server データベースにアクセスするに は、以下のコンポーネントが必要です。

- Perl のインストール データベースベンダを意識しない汎用のコアデータベー ス API。
- DBD::SybaseASE Perl スクリプト言語用のデータベースドライバ。
- CT-Library (CT-Lib API) は Open Client スイートの一部です。CT-Library は Adaptive Server にコマンドを送信し、結果を処理します。
- Adaptive Server Enterprise
- Perl

<span id="page-5-0"></span>バージョン要件 プラットフォームのサポートの詳細は、使用しているプラットフォームの 『Software Developer's Kit/Open Server インストールガイド』を参照してください。

- Adaptive Server Enterprise バージョン 15.7 以上。
- Open Client および Open Server バージョン 15.7 以上。
- Perl バージョン 5.14.0 または 5.14.1。
- DBD::SybaseASE ドライバ 特定のバージョン要件はなし。
- CT-Library (CT-Lib API) バージョン 15.7。
- Perl DBI バージョン 1.616。 Sybase® インストーラは、Perl がインストールされているか、ターゲットシス テムにドライバ依存ソフトがインストールされているかをチェックしません。

注意: 使用するプラットフォームにリリースされた Perl ドライバのビルドモード は、Perl のインストールと DBI のビルドモードを決定します。たとえば、Linux で はスレッドが有効の 64 ビットモードでドライバがリリースされます。このため、 スレッドを有効にしたフル 64 ビットモードで Perl を設定する必要があります。こ のビルドモード要件は DBI インタフェースにも適用されます。

# **Perl** 用ドライバのインストールと設定

Perl 用のデータベースドライバは Sybase インストーラでインストールできるコン ポーネントです。

Perl 用のデータベースドライバは、インストールタイプとして[カスタム]を選択し た場合はオプションでインストールします。選択したインストールタイプが[標 準1または[フル]の場合は、このドライバはデフォルトでインストールされます。 インストールと設定のインストラクションについては、ご使用のプラットフォー ムに対応した『Software Developer's Kit/Open Server インストールガイド』を参照し てください。

# **Perl** アプリケーションの開発

Perl DBI API を使用して Perl アプリケーションを開発します。

### **DSN** スタイル接続プロパティのサポート

ドライバは、接続時に特定の属性を設定するための DSN メカニズムを使用しま す。

DSN 属性構文は、Open Source DBD::Sybase ドライバと同じです。 したがって、 Perl スクリプトを変更したり、DBD::Sybase と DBD::SybaseASE で異なるバージョ <span id="page-6-0"></span>ンを保持する必要はありません。 ただし、DBD::SybaseASE は、無効とみなされ ている一部の属性をサポートしません。 「現在サポートされていない DSN 構文」 を参照してください。

SybaseASE ドライバの connect 構文

dbi:SybaseASE: セクションによってドライバのパッケージ名が取得されるので、 次の構文でロードできます。

DBI->connect("dbi:SybaseASE:attr=value;attr=value", \$user\_id, \$password, %attrib);

DSN がドライバに渡されると、この部分が削除され、残りの文字列には、解析対 象のキーと値のペアが格納されます。

注意: Suser id と Spassword のクレデンシャルは、別々の API 引数であり、DSN 文 字列の一部ではありません。

**%attrib** 引数は省略可能で、接続時にオプションを設定する一連のキーと値のペア をカンマで区切って指定します。 これらは、**connect()** 呼び出し中にドライバに渡 され、処理されます。 例を示します。

DBI->connect("dbi:SybaseASE:server=mumbles; user, password, PrintError => 1, AutoCommit =  $0$ );

#### 属性とメソッド

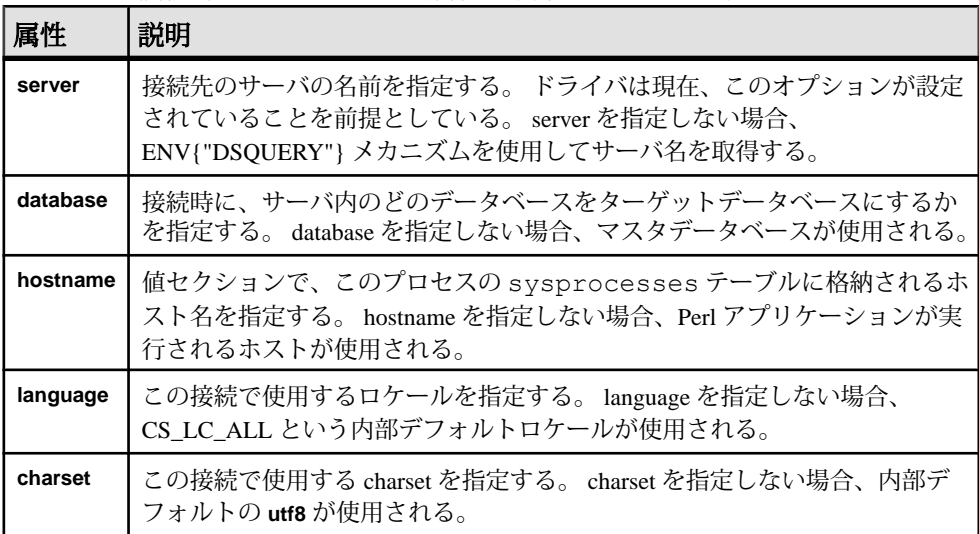

サーバへの接続時にサポートされる属性は以下のとおりです。

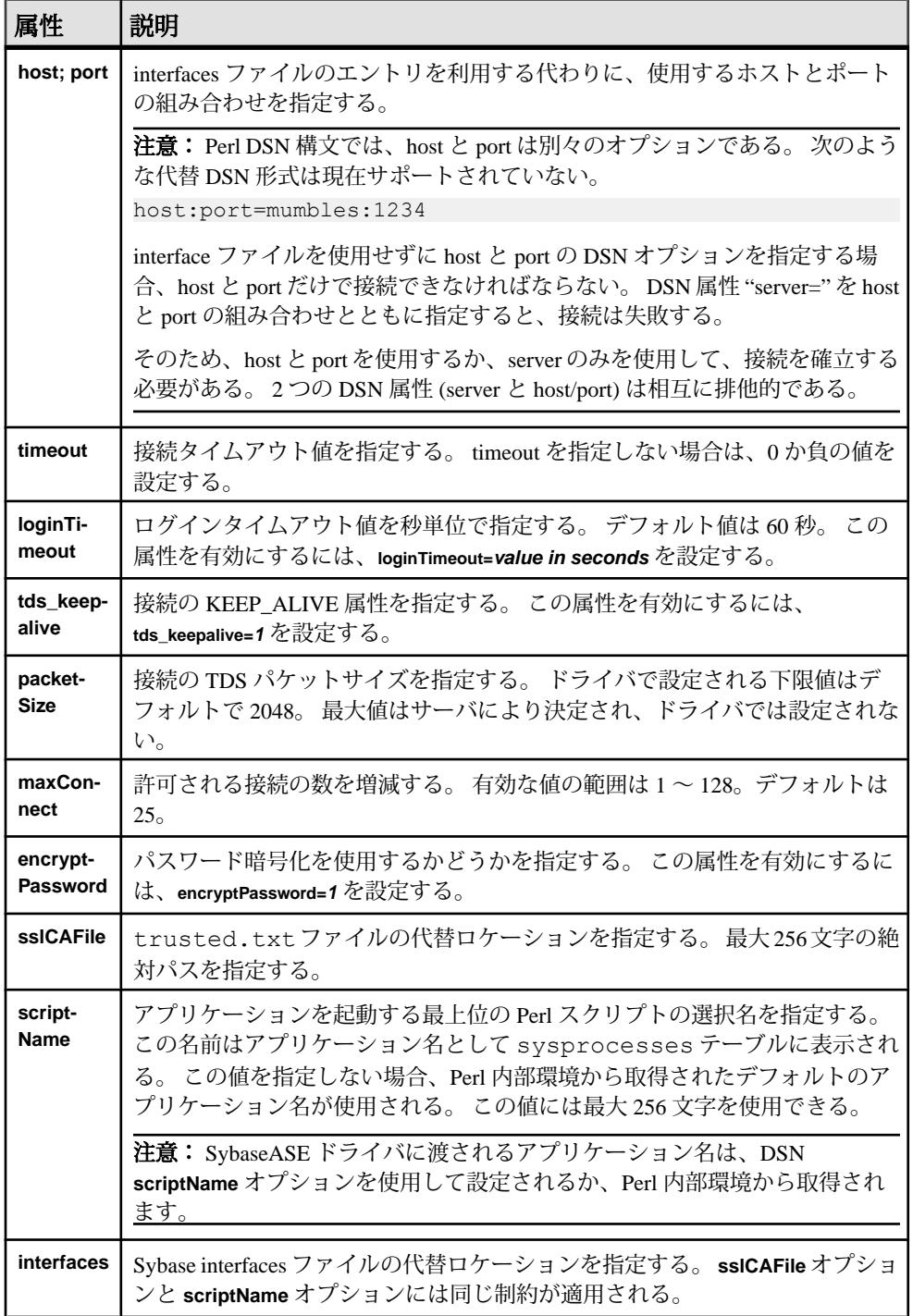

属性値は、ドライバが認識する限り何度でも繰り返せます。 不正な属性は **DBI- >connect()** 呼び出しが失敗する原因になります。

注意: 属性名は Open Source Sybase Perl ドライバに準拠します。

#### DSN 固有の例:

\$dbh = DBI->connect("dbi:SybaseASE:server=mumbles", \$user, \$passwd);

または、DSQUERY 環境変数を使用します。

```
my $srv = $ENV{"DSQUERY"};
$dbh = DBI->connect("dbi:SybaseASE:server=$srv", $user, $passwd);
\dots>connect("dbi:SybaseASE:host=tzedek.sybase.com;port=8100", $user, 
$passwd);
$dbh = DBI->connect("dbi:SybaseASE:maxConnect=100", $user, $passwd);
$dbh = DBI->connect("dbi:SybaseASE:database=sybsystemprocs", $user,
$passwd);
$dbh = DBI->connect("dbi:SybaseASE:charset=iso_1", $user, $passwd);
$dbh = DBI->connect('dbi:SybaseASE:language=us—english", $user,$passwd);
$dbh = DBI->connect("dbi:SybaseASE:packetSize=8192", $user, 
$passwd);
$dbh = DBI->connect("dbi:SybaseASE:interfaces=/opt/sybase/
interfaces", $user, $passwd);
$dbh = DBI->connect("dbi:SybaseASE:loginTimeout=240", $user, 
$passwd);
$dbh = DBI->connect("dbi:SybaseASE:timeout=240", $user, $passwd);
$dbh = DBI->connect("dbi:Sybase:scriptName=myScript", $user, 
$password);
$dbh = DBI->connect("dbi:SybaseASE:hostname=pedigree", $user, 
$password);
$dbh = DBI->connect("dbi:SybaseASE:encryptPassword=1", $user, 
$password);
$dbh = DBI>connect("dbi:SybaseASE:sslCAFile=/usr/local/sybase/
trusted.txt", $user, $password, 
Autocommit \implies 1):
```
DSN 固有の組み合わせの例:

```
$dbh = DBI->connect("dbi:SybaseASE:server=mumbles, 
database=tempdb;packetSize=8192;
language=us english;charset=iso 1;encryptPassword=1", $user, $pwd,
AutoCommit=>1, PrintError => 0);
```

```
現在サポートされていない DSN 構文
以下の DSN 構文は現在サポートされていません。
```
- **tdsLevel**
- **kerberos**: 例

```
$dbh = DBI->connect("dbi:SybaseASE:kerberos=$serverprincipal", 
'', '');
```
<span id="page-9-0"></span>• **bulkLogin**: 例

\$dbh = DBI->connect("dbi:SybaseASE:bulkLogin=1", \$user, \$password);

• **serverType**

# 現時点でサポートされているデータベースハンドル属性

現時点でサポートされているデータベースハンドル属性を以下の表に示します。

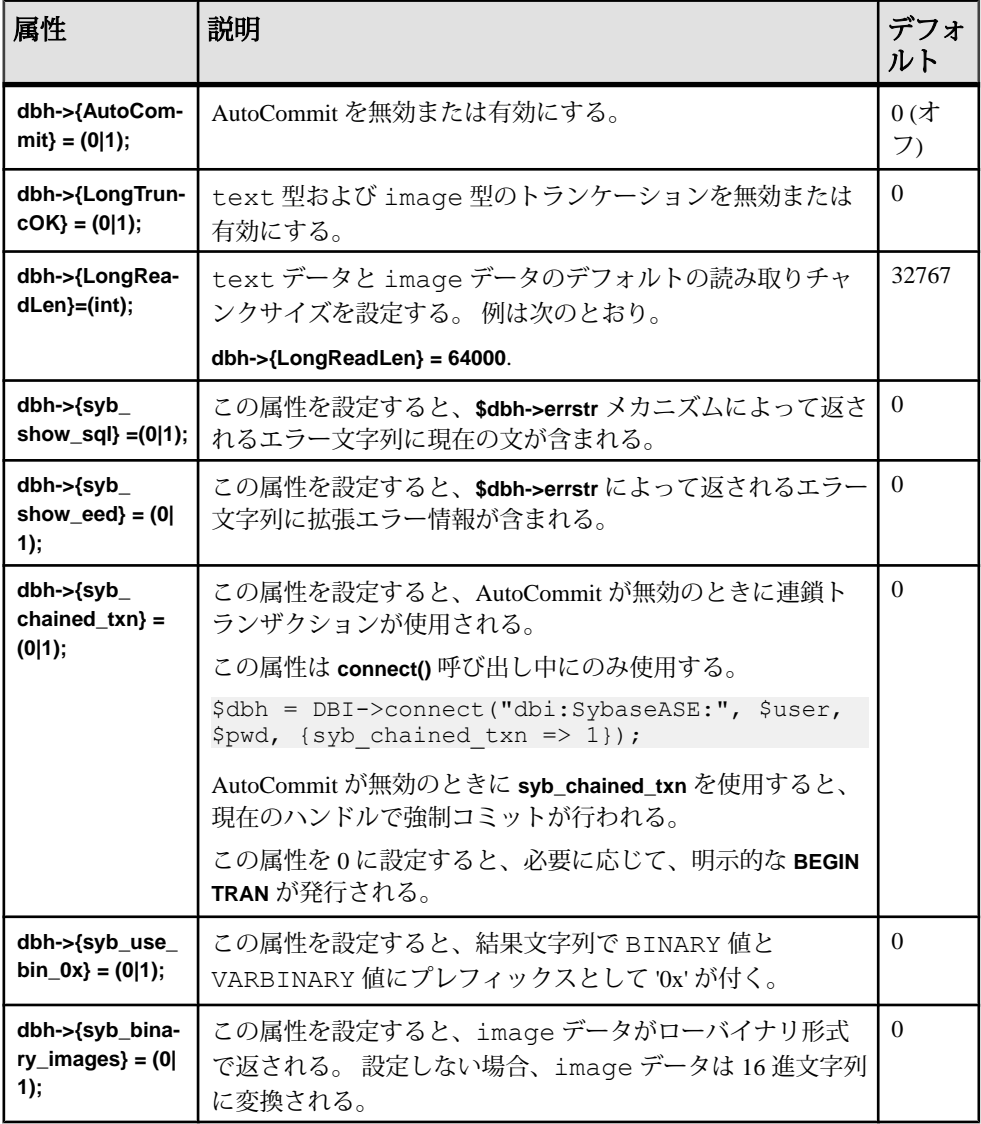

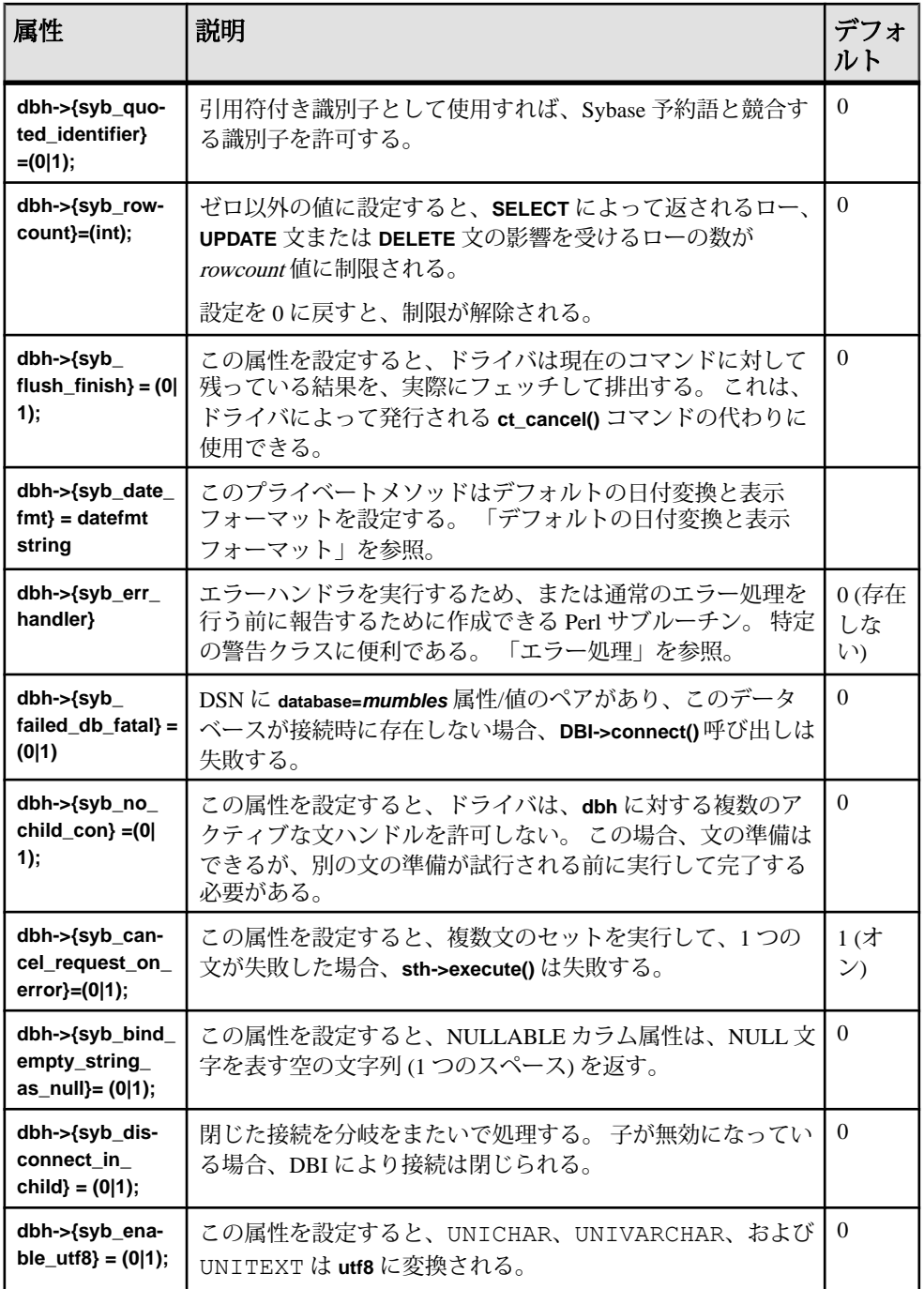

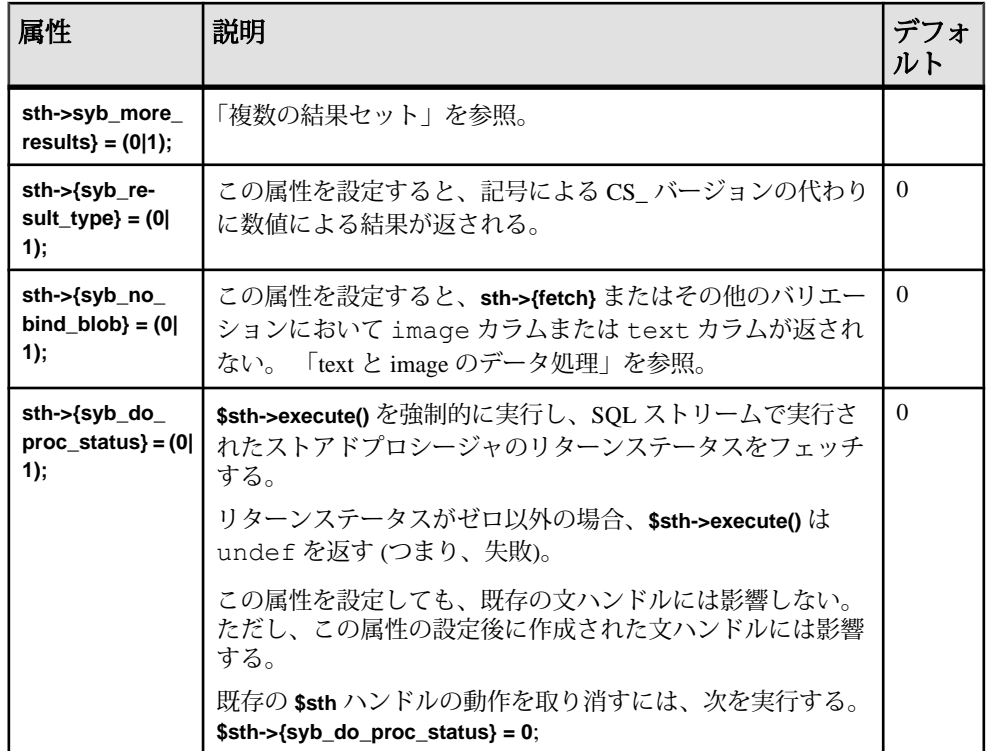

#### 参照:

- [エラー処理](#page-22-0) (19 ページ)
- text と image [のデータ処理](#page-20-0) (17 ページ)
- [デフォルトの日付変換と表示フォーマット](#page-19-0) (16 ページ)
- [複数文の使用](#page-12-0) (9 ページ)

#### サポートされていないデータベースハンドルオプション

以下のデータベースハンドルオプションはサポートされていません。

- **dbh->{syb\_dynamic\_supported}**
- **dbh->{syb\_ocs\_version}**
- **dbh->{syb\_server\_version}**
- **dbh->{syb\_server\_version\_string}**
- **dbh->{syb\_has\_blk}**

注意:これらのオプションを使用する Perl スクリプトではエラーが生成されます。

#### <span id="page-12-0"></span>**Perl** でサポートされているデータ型

Perl ドライバでは現在、文字列、数値、日付と時刻のデータ型がサポートされて います。

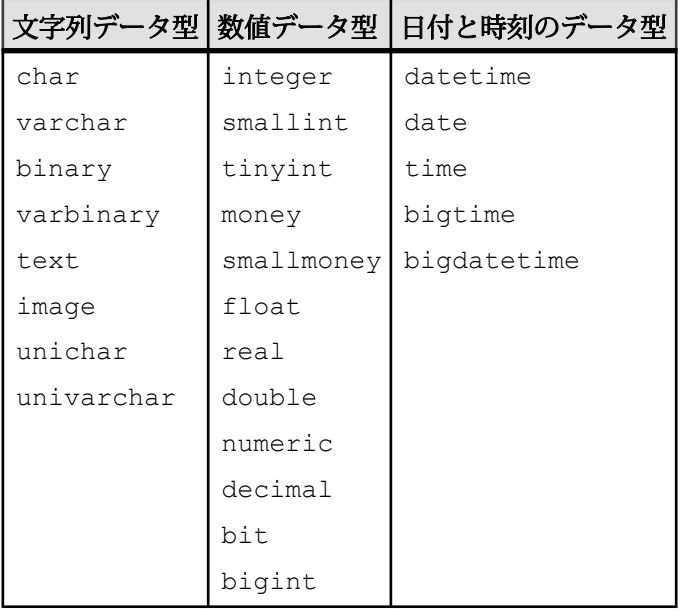

注意: Perl は numeric データ型と decimal データ型を文字列として返します。 その 他のデータ型はそれぞれのフォーマットで返します。

Sybase ASE ドライバが使用するデフォルトの時刻/日付のフォーマットはショート フォーマットです (例: Aug 7 2011 03:05PM)。

このフォーマットは C (デフォルト) ロケールに基づいています。 サポートされて いる他の日付/時刻のフォーマットについては、「デフォルトの日付変換と表示 フォーマット」を参照してください。

#### 参照:

• [デフォルトの日付変換と表示フォーマット](#page-19-0) (16 ページ)

#### 複数文の使用

Adaptive Server は 1 つのバッチで複数文の SQL を処理できます。

次に例を示します。

```
my $sth = $dbh->prepare("
    insert into publishers (col1, col2, col3) values (10, 12, 14)
     insert into publishers (col1, col2, col3) values (1, 2, 4)
```

```
 insert into publishers (col1, col2, col3) values (11, 13, 15)
     ");
my $rc = $sth->execute();
```
これらの文のいずれかが失敗すると、**sth->execute()** は undef を返します。 **AutoCommit** がオンの場合、正常に完了した文によってデータがテーブルに挿入さ れることがあり、予想した結果になるとは限りません。

#### 複数の結果セット

Perl ドライバでは、複数の文を 1 回の呼び出しで準備し、別の 1 回の呼び出しで実 行できます。 たとえば、複数の select を含むストアドプロシージャを実行すると、 複数の結果セットが返ります。

1 つの呼び出しで準備された複数の文の結果は、単一のデータストリームとして クライアントに返されます。 個々の結果セットは通常の単一の結果セットとして 処理されます。つまり、文ハンドルの **fetch()** メソッドが各セットの最後に undef を返します。

CT-Lib API **ct\_fetch()** は CS\_END\_RESULTS を返し、ドライバが最後のローを取得 した後でこれを undef に変換します。

ドライバにより、アプリケーションは **sth->{syb\_result\_type}** をチェックして結果 セットを取得できます。 その後、**sth->{syb\_more\_results}** 文ハンドル属性を使用し て、返される結果セットがほかにもまだあるかどうかを確認することができま す。 **sth->{syb\_results\_type}** により返される (数) 値は次のいずれかです。

- CS\_MSG\_RESULT
- CS\_PARAM\_RESULT
- CS\_STATUS\_RESULT
- CS\_COMPUTE\_RESULT
- CS\_ROW\_RESULT

複数の結果セットの例:

```
do {
   while(\alpha = \sin-\theta) {
     ..for example, display data..
 } 
} while($sth->{syb_more_results});
```
複数の結果セットが想定される場合は、これを使用することをおすすめします。

注意: Perl ドライバは現在、**ct\_cursor()** API を使用したカーソルをサポートしてい ません。 したがって、ドライバは CS\_CURSOR\_RESULT を報告しません。

<span id="page-14-0"></span>DatabaseHandle (dbh) の複数のアクティブ文

**\$dbh** にアクティブな文ハンドルがすでにある場合、**\$dbh->prepare()** メソッドで新 しい接続を開くことにより、1 つのデータベースハンドルで複数の文をアクティ ブにすることができます。

**dbh->{syb\_no\_child\_con}** 属性は、この機能のオンとオフを制御します。 デフォル トでは、DatabaseHandle はオフです。これは、複数の文ハンドルがサポートされ ることを示します。 オンの場合、同じデータベースハンドル上で複数の文を使用 することはできません。

注意: AutoCommit がオフの場合、1 つの **\$dbh** 上の複数の文ハンドルはサポート されません。 これにより、デッドロックの問題が発生するのを防ぐことができま す。 また、複数の文ハンドルを同時に使用すると、複数の物理接続が使用される ことになるので、トランザクションの整合性を確保できません。

#### サポートされている文字の長さ

さまざまなタイプの識別子でサポートされている文字の長さについて説明します。 テーブルやカラムなどの Sybase 識別子の名前の長さは、255 文字を超えてもかま いません。

TDS プロトコルの制限を受けるログイン、アプリケーション名、パスワードの長 さは、30 文字を超えることはできません。

#### ロケールと文字セットの設定

DSN 属性 **charset** と **language** を使用して、Perl ドライバの CT-Library ロケールおよ び文字セットを設定できます。

ドライバのデフォルトの文字セットは UTF8、デフォルトのロケールは CS\_LC\_ALL です。

### 動的 **SQL** のサポート、プレースホルダ、バインドパラメータ

Perl ドライバは、パラメータの使用など、動的な SQL をサポートします。

次に例を示します。

\$sth = \$dbh->prepare("select \* from employee where empno = ?");

# Retrieve rows from employee where empno = 1024: \$sth->execute(1024); while(\$data = \$sth->fetch) { print "@\$data¥n"; } # Now get rows where empno = 2000: \$sth->execute(2000);

プログラマーズガイド 11

Perl 用 Adaptive Server Enterprise データベースドライバ

```
while($data = $sth->fetch) {
     print "@$data¥n";
}
```
注意: Perl ドライバは、'?' スタイルのパラメータをサポートしますが、':1' プレー スホルダタイプをサポートしません。 プレースホルダを使用して text データ型 および image データ型をバインドすることはできません。

```
DBD::SybaseASE は、prepare() メソッドに Open Client ct_dynamic() ファミリの API
を使用します。 "?" スタイルのプレースホルダの制約と一般的な動的 SQL の使用
方法については、『Sybase Open Client C プログラマーズガイド』を参照してくだ
さい。
動的 SQL のサポートを示す別の例:
my $rc;
my $dbh;
my $sth;
# call do() method to execute a SQL statement.
#
$rc = $dbh->do("create table tt(string1 varchar(20), date datetime, 
    val1 float, val2 numeric(7, 2))");
$sth = $dbh->prepare("insert tt values(?, ?, ?, ?, ?)");
$rc = $sth->execute("test12", "Jan 3 2012", 123.4, 222.33);
# alternate way, call bind param() then execute without values in the
# execute statement.
$rc = $sth->bind_param(1, "another test");
$rc = $sth->bind_param(2, "Jan 25 2012");
\frac{1}{2} \frac{1}{2} \frac{1}{2} \frac{1}{2} \frac{1}{2} \frac{1}{2} \frac{1}{2} \frac{1}{2} \frac{1}{2} \frac{1}{2} \frac{1}{2} \frac{1}{2} \frac{1}{2} \frac{1}{2} \frac{1}{2} \frac{1}{2} \frac{1}{2} \frac{1}{2} \frac{1}{2} \frac{1}{2} \frac{1}{2} \frac{1}{2} \frac{1}{2} = \frac{1}{2} sth->bind param(4, 2);
\frac{1}{2}rc = \frac{1}{2}sth->execute();
# and another execute, with args.....
$rc = $sth->execute("test", "Feb 30 2012", 123.4, 222.3334);
```
注意: 最後の文では、日付が無効なので、拡張エラー情報 (EED) がスローされま す。 Perl スクリプトで、AdaptiveServer エラーメッセージを **dbh->errstr** に書き込む 前に **dbh->{syb\_show\_eed} =1** と設定します。

"?" スタイルのプレースホルダを示す別の例:

```
$sth = $dbh->prepare("select * from tt where date > ? and val1 > ?");\frac{1}{2} \frac{1}{20}; \frac{1}{20}; \frac{1}{20}; \frac{1}{20};
# go home....
$dbh->disconnect;
exit(0);
```
### <span id="page-16-0"></span>ストアドプロシージャによるプレースホルダサポート

Perl 用 Adaptive Server Enterprise データベースドライバは、入出力両方のパラメー タを持つストアドプロシージャをサポートします。

ストアドプロシージャは、他の Transact-SQL 文と同じように処理されます。 ただ し、Sybase ストアドプロシージャは、ストアドプロシージャコード内の return 文 に対応するリターンステータスを含む追加の結果セットを返します。 数値 4043 の CS STATUS RESULT という名前のこの追加結果セットは単一ローであり、常に 最後に返されます。

ドライバは、特殊な属性 **\$sth->{syb\_do\_proc\_status}** を使用してストアドプロシー ジャを処理できます。 この属性が設定されている場合、ドライバは追加結果セッ トを処理して、**\$sth->{syb\_proc\_status}** にリターンステータス値を配置します。 結 果セットが 0 以外の値の場合、エラーが生成されます。

#### 例

```
$sth = $dbh->prepare("exec my proc <math>\yen@p1 = ?, \yen@p2 = ?");
    $sth->execute('one', 'two');
```

```
この例は、位置を指定するパラメータの使い方を示します。
$sth = $dbh->prepare("exec my_proc ?, ?"); 
$sth->execute('one', 'two');
```
位置を指定するパラメータと名前付きパラメータを同じ prepare 文内に混在させる ことはできません。たとえば、次の文は最初のパラメータで失敗します。

 $$sth = $dbh->prepare("exec my proc  $\yen@p1 = 1, \yen@p2 = ?");$$ 

ストアドプロシージャが出力パラメータを使用してデータを返す場合、まずその パラメータを宣言しておくことが必要です。

 $$sth = $dbh->prepare (qq[declane \t0name varchar(50) \text{ exec} getname abcd,$ @name output]);

次の文のように、バインドされたパラメータを持つストアドプロシージャを呼び 出すことはできません。

```
$sth = $dbh->prepare("exec my_proc ?"); 
 $sth->execute('foo');
```
次の文は機能します。

```
$sth = $dbh->prepare("exec my_proc 'foo'"); 
 $sth->execute('foo');
```
通常、ストアドプロシージャは複数の結果セットを返すので、syb\_more\_results が 0 になるまでループを使用してください。

do {

```
 while($data = $sth->fetch) {
```
プログラマーズガイド 13

```
 do something useful... 
\begin{array}{ccc} \end{array} } while($sth->{syb_more_results});
```
#### パラメータの例

```
declare @id_value int, @id_name char(10)
    exec my_proc @name = \overline{a} string', @number = 1234,
         \text{Gid} = \text{Gid value OUTPUT}, Gout name = Gid name OUTPUT
```
ストアドプロシージャが OUTPUT パラメータのみを返す場合、次の文を使用でき ます。

```
$sth = $dbh->prepare('select * .......');
    $sth->execute();
@results = $sth->syb_output_params(); # this method is available in
SybaseASE.pm
```
これは、プロシージャコールですべての OUTPUT パラメータの配列を返し、他の 結果を無視します。 OUTPUT パラメータがない場合、またはストアドプロシー ジャが失敗した場合、この配列は未定義になります。

#### 一般的な例

```
$sth = $dbh->prepare("declare ¥@id_value int, ¥@id_name
         OUTPUT, Gout name = Gid name OUTPUT");
     $sth->execute();
\left\{\begin{array}{ccc} & & \end{array}\right\}while(\diamond d = \diamond sth \rightarrow \text{fetch}) {
              # 4042 is CS_PARAMS_RESULT
         if ($sth->{syb_result_type} == 4042) {
              $id value = $d->[0];$idname = $d->[1];
 }
      }
    redo if $sth->{syb_more_results};
}
```
OUTPUT パラメータは、特殊な結果セットでは 1 つのローとして返されます。

### パラメータタイプ

ドライバは、パラメータごとに正しいパラメータタイプを確認するわけではあり ません。 全パラメータのデフォルト値は、**bind\_param()** を使用して、サポートさ れているバインド型が設定されていない限り、ODBC スタイルの SQL\_CHAR 値に なります。

ドライバは次の ODBC スタイルのバインド型をサポートします。

- SQL\_CHAR
- SQL\_VARCHAR
- SQL\_VARBINARY
- SQL\_LONGVARCHAR
- SQL\_LONGVARBINARY
- SQL\_BINARY
- SQL\_DATETIME
- SQL\_DATE
- SQL\_TIME
- SQL\_TIMESTAMP
- SQL\_BIT
- SQL\_TINYINT
- SQL\_SMALLINT
- SQL\_INTEGER
- SQL\_REAL
- SQL\_FLOAT
- SQL\_DECIMAL
- SQL\_NUMERIC
- SQL\_BIGINT
- SQL\_WCHAR
- SQL\_WLONGVARCHAR

ODBC 型は、対応する Adaptive Server データ型にドライバ内でマップされます。 Sybase Adaptive Server Enterprise ODBC ドライバの『ユーザーズガイド 15.7』を参 照してください。

特定の Adaptive Server でサポートされているデータ型の完全なリストを取得する には、ストアドプロシージャ **sp\_datatype\_info** を実行します。 次に例を示します。

```
$sth = $dbh->prepare("exec my proc 4@p1 = ?, 4@p2 = ?");$sth->bind param(1, 'one', SQL_CHAR);
     $sth->bind_param(2, 2.34, SQL_FLOAT);
    $sth->execute;
 ....
     $sth->execute('two', 3.456);
     etc...
```
注意: パラメータのカラムタイプを設定した後、文ハンドルを解放して再度実行 しない限り、変更はできません。 SQL\_NUMERIC データまたは SQL\_DECIMAL データをバインドすると、総桁数または小数点以下桁数がターゲットパラメータ 定義のサイズを超えた場合に、致命的な変換エラーが発生することがあります。

たとえば、ストアドプロシージャが次のように定義されているとします。

```
declare proc my proc Qp1 numeric(5,2) as...
    $sth = $dbh->prepare("exec my proc 4@pl = ?");$sth->bind param(1, 3.456, SQL NUMERIC);
```
この場合、次のエラーが発生します。

DBD::SybaseASE::st execute failed: Server message number=241 severity=16 state=2 line=0 procedure=my\_proc text=Scale error

<span id="page-19-0"></span>during implicit conversion of NUMERIC value '3.456' to a NUMERIC field.

これらのエラーを無視するには、**arithabort** オプションを次のように設定します。

#### **\$dbh->do("set arithabort off");**

Adaptive Server のリファレンスマニュアルを参照してください。

### サポートされているプライベートドライバメソッド

**dbh->syb\_isdead()** は、接続の状態を表す true また false を返します。 false 戻り値 は、特定のクラスまたは接続エラーを示します。つまり、接続の失敗を意味しま す。

**\$sth->syb\_describe()** は、現在の結果セットの各出力カラムの記述を含む配列を返 します。 配列の各要素は、カラムを記述するハッシュの参照です。

次の例のように、NAME、TYPE、SYBTYPE、SYBMAXLENGTH、 MAXLENGTH、SCALE、PRECISION、STATUS などの記述フィールドを設定でき ます。

```
$sth = $dbh->prepare("select name, uid from sysusers");
    $sth->execute;
    my @description = $sth->syb_describe;
    print "$description[0]->{NAME}¥n"; # prints name
    print "$description[0]->{MAXLENGTH}¥n"; # prints 30
    etc, etc.
     ....
    while(my $row = $sth->fetch) {
     ....
}
```
注意: STATUS フィールドは、CS\_CANBENULL、CS\_HIDDEN、CS\_IDENTITY、 CS\_KEY、CS\_VERSION\_KEY、CS\_TIMESTAMP、CS\_UPDATABLE、 CS\_UPDATECOL、CS\_RETURN の値に対してテストできる文字列です。

Open Client のマニュアルを参照してください。

### デフォルトの日付変換と表示フォーマット

**syb\_data\_fmt()** プライベートメソッドを使用して、独自のデフォルトの日付変換と 表示フォーマットを設定できます。

Sybase の日付フォーマットは、クライアントのロケール設定によって異なりま す。 デフォルトの日付フォーマットは C ロケールに基づきます (例: Feb 16 2012 12:07PM)。

この同じデフォルトロケールで、次の追加入力フォーマットもサポートされます。

- <span id="page-20-0"></span>•  $2/16/2012$  12:07PM
- $2012/02/16$  12:07
- 2012-02-16 12:07
- $\cdot$  20120216 12:07

日付入出力フォーマットを変更するには、引数が文字列の **dbh->{syb\_date\_fmt}** を 使用します。

| 日付フォーマット      | 例                             |
|---------------|-------------------------------|
| <b>LONG</b>   | Nov 15 2011 11:30:11:496AM    |
| <b>SHORT</b>  | Nov 15 2011 11:30AM           |
| DMY4 YYYY     | Nov 15 2011                   |
| MDY1 YYYY     | 11/15/2011                    |
| DMY1 YYYY     | 15/11/2011                    |
| DMY2 YYYY     | 15.11.2011                    |
| DMY3 YYYY     | 15-11-2011                    |
| DMY4 YYYY     | 15 November 2011              |
| <b>HMS</b>    | 11:30:11 AM                   |
| <b>LONGMS</b> | Nov 15 2011 11:30:33.532315PM |

表 **1 :** サポートされている日付**/**時刻フォーマット

Perl 用 Adaptive Server Enterprise データベースドライバは、バージョン 15.7 までサ ポートしてきた日時の値のすべてをサポートします。

#### **text** と **image** のデータ処理

Perl 用 Adaptive Server Enterprise データベースドライバは、LONG/BLOB データの image型とtext型をサポートします。各データ型において、2GBのバイナリデー タまで格納可能です。

text/image データのデフォルトサイズ制限は 32KB です。 この制限を変更するには **LongReadLen** 属性を使用します。これは、**fetch()** API の呼び出しにより設定されま す。

text データまたは image データを挿入するためにバインドパラメータは使用できま せん。

標準 SQL を使用すると、image データは通常 16 進文字列に変換されますが、 **syb\_binary\_images** ハンドル属性を使用してこの動作を変更できます。 また、 **\$binary = pack("H\*", \$hex\_string);** のような Perl 関数を使用してこの変換を実行する こともできます。

DBI には BLOB スタイルの (text/image) データ型を処理するための API サポー トがないため、SybaseASE.pm ファイルに格納されている関数セットをインス トールし、アプリケーションレベルの Perl コードで使用して Open Client **ct\_get\_data()** スタイルの呼び出しを行うことができます。 **syb\_ct\_get\_data()** と **syb\_ct\_send\_data()** の呼び出しは、Adaptive Server 間で text データと image デー タを転送する Open Client 関数のラッパーです。

#### 例

\$sth->syb\_ct\_get\_data(\$col, \$dataref, \$numbytes);

**syb\_ct\_get\_data()** の呼び出しを使用して、image/text データをロー形式で 1 つずつ、 またはまとめてフェッチすることができます。 この呼び出しを有効にするには、 **dbh->{syb\_no\_bind\_blob}** 文ハンドルを <sup>1</sup> に設定します。

**syb\_ct\_get\_data()**の呼び出しは、クエリのカラム番号(1から始まる)、スカラ参照、 およびバイト数の引数を受け取ります。 バイト数が 0 の場合、できるだけ多くの バイトが読み込まれます。 この呼び出しが機能するには、image/text カラムが select リストの最後に位置する必要があります。

```
呼び出しシーケンスは次のとおりです。
$sth = $dbh->prepare("select id, img from a table where id = 1");$sth->{syb_no_bind_blob} = 1;
   $sth->execute;while(d = $sth->fetchrow arrayref) {
        # The data is in the second column
       $len = $sth->syb ct get data(2, \frac{1}{2}$img, 0);
}
```
**syb\_ct\_get\_data()** は、フェッチされたバイト数を返します。データをまとめて フェッチする場合は、次の文を使用できます。

```
while(1) {
$len = $sth->syb ct get data(2, $imgchunk, 1024);
... do something with the $imgchunk ...
 last if $len != 1024;
}
```
#### その他の **TEXT/IMAGE API**

**syb\_ct\_data\_info()** API は、更新する image/text データ項目の CS\_IODESC 構造体を フェッチまたは更新します。

次に例を示します。

```
$stat = syb_ct_data_info($action, $column, $attr)
```
- <span id="page-22-0"></span>• *Saction - CS SET または CS GET*。
- *Scolumn* アクティブな select 文のカラム番号 (CS\_SET オペレーションでは無 視)。
- *Sattr* 構造体に値を設定するハッシュ参照。

最初に CS\_GET を指定して **syb\_ct\_data\_info()** を呼び出し、更新する image/text デー タ項目の CS\_IODESC 構造体をフェッチする必要があります。 次に、**total\_txtlen** 構造体要素の値を、挿入する image/text データの長さ (バイト単位) に更新します。 **log\_on\_update** を true に設定して、オペレーションの完全なロギングを有効にしま す。

CS\_IODESC がフェッチされる image/text データが NULL である場合、CS\_GET を 指定して **syb\_ct\_data\_info()** を呼び出すと失敗します。 CS\_IODESC エントリを取 得する前に、標準 SQL を使用して NULL 値を非 NULL 値 (たとえば、空の文字列) に更新します。

この例では、id カラムが 1 である image カラム内のデータを更新するとします。

1. このデータに対して CS\_IODESC データを検出します。

```
$sth = $dbh->prepare("select img from imqtable where id = 1");$sth->execute;<br>while($sth->fetch) {
                                  # don't care about the data!
          $sth->syb_ct_data_info('CS_GET', 1);
\begin{array}{ccc} & & \\ \end{array}
```
2. CS\_IODESC 値で更新します。

\$sth->syb ct prepare send();

- **3.** 挿入する新しいデータ項目のサイズを設定し、オペレーションのログが記録さ れないようにします。 \$sth->syb\_ct\_data\_info('CS\_SET', 1, {total\_txtlen  $\Rightarrow$  length (\$image), log on update => 0});
- **4.** 次の文を使用して、1 つのまとまりとしてデータを転送します。 \$sth->syb ct send data(\$image, length(\$image));
- **5.** 次の文を使用して、オペレーションをコミットします。 \$sth->syb\_ct\_finish\_send();

#### エラー処理

Perl および CT-Lib 用 Adaptive Server データベースドライバで発生したエラーはす べて、DBI レイヤに伝達されます。

例外には、ドライバの起動中、使用可能なコンテキストがまだない場合に報告す る必要があるエラーや警告があります。

**PrintError** 属性が有効な場合、DBI レイヤは基本的なエラー報告を行います。 プロ グラムまたはシステムレベルの問題を追跡するには、DBI トレースメソッドを使 用して DBI オペレーションのトレースを有効にします。

<span id="page-23-0"></span>Perl 用 Adaptive Server Enterprise データベースドライバ

詳細なエラーメッセージ (サーバメッセージ) を追加する例は次のとおりです。

- アクティブな **dbh** で **dbh->{syb\_show\_sql} =1** を設定して、**\$dbh->errstr** により返さ れる文字列に現在の SQL 文を追加します。
- アクティブな **dbh** で **dbh->{syb\_show\_eed} =1** を設定して、**\$dbh->errstr** により返さ れる文字列に重複挿入エラーや無効な日付フォーマットなどの拡張エラー情報 (EED) を追加します。
- **syb\_err\_handler** 属性を使用して、標準エラーハンドラが処理を実行する前に呼 び出される特定のエラーハンドラのコールバック (Perl サブルーチン) を設定し ます。 このサブルーチンが 0 を返す場合、エラーは無視されます。 これは、 Transact-SQL の **PRINT** 文、**showplan** 出力、および **dbcc** 出力を処理する場合に 便利です。

このサブルーチンは、Sybase エラー番号、重大度、ステータス、SQL バッチの 行番号、サーバ名 (存在する場合)、ストアドプロシージャ名 (存在する場合)、 メッセージテキスト、SQL テキスト、およびタイプを表す文字列 "client" また は "server" を含むパラメータを使用して呼び出されます。

#### セキュリティサービスの設定

ocs.cfg ファイルおよび libtcl.cfg ファイルを使用して、セキュリティオプ ションを設定します。

**1.** 接続については、ocs.cfg を使用してディレクトリとセキュリティのプロパ ティを設定します。

注意: ocs.cfg ファイルで、ドライバ固有のオプションを設定できるように、 アプリケーション名のエントリを追加します。

- **2.** セキュリティサービスドライバとディレクトリサービスドライバをロードする ように libtcl.cfg を編集します。
- **3.** パスワードを暗号化するには、**encryptPassword** DSN オプションを使用しま す。 例:

```
DBI-
>connect("dbi:SybaseASE:server=mumbles;encryptPassword
=1", $user, $pwd);
```
### <span id="page-24-0"></span>例

サンプルプログラムを使用して、ストアドプロシージャの基本的な使用法を確認 するとともに、pubs2 authors テーブルからローを取得します。

#### 例 **1**

サンプルプログラムを使用して、Perl でのストアドプロシージャの基本的な使用 法を確認します。

このプログラムは、サーバに接続し、2 つのストアドプロシージャを作成し、 prepare を呼び出し、プロシージャをバインドまたは実行し、結果を STDOUT に出 力した後、切断し、プログラムを終了します。

```
use strict;
use DBI qw(:sql types);
use DBD::SybaseASE;
require version DBI 1.51;
my $uid = "sa";
my $pwd = " ";
my $srv = $ENV{"DSQUERY"} || die 'DSQUERY appears not set';
my $dbase = "tempdb";
my $dbh;
my $sth;
my $rc;
my $col1;
my $col2;
my $col3;
my $col4;
# Connect to the target server.
#
$dbh = DBI->connect("dbi:SybaseASE:server=$srv;database=$dbase",
     $uid, $pwd, {PrintError => 1});
# One way to exit if things fail.
#
if(!$dbh) {
     warn "Connection failed, check if your credentials are set 
correctly?¥n";
   ext(0);}
# Ignore errors on scale for numeric. There is one marked call below
# that will trigger a scale error in ASE. Current settings suppress
# this.
#
$dbh->do("set arithabort off")
```

```
 || die "ASE response not as expected";
# Drop the stored procedures in case they linger in ASE.
#
$dbh->do("if object_id('my_test_proc') != NULL drop proc 
my_test_proc")
     || die "Error processing dropping of an object";
$dbh->do("if object_id('my_test_proc_2') != NULL drop proc 
my_test_proc_2") 
     || die "Error processing dropping of an object";
# Create a stored procedure on the fly for this example. This one 
# takes input args and echo's them back.
#
$dbh->do(qq{
create proc my test proc ¥@col one varchar(25), ¥@col two int,
    ¥@col three numeric(5,2), ¥@col four date
as
    select ¥@col one, ¥@col two, ¥@col three, ¥@col four
}) || die "Could not create proc";
# Create another stored procedure on the fly for this example. 
# This one takes dumps the pubs2..authors table. Note that the
# format used for printing is defined such that only four columns
#appear in the output list.
#
$dbh->do(qq{
create proc my test proc 2
as 
     select * from pubs2..authors
}) || die "Could not create proc_2";
# Call a prepare stmt on the first proc.
#
$sth = $dbh->prepare("exec my_test_proc ¥@col_one = ?, ¥@col_two 
= ?,
    ¥@col three = ?, ¥@col four = ?")
         || die "Prepare exec my_test_proc failed";
# Bind values to the columns. If SQL type is not given the default
# is SQL_CHAR. Param 3 gives scale errors if arithabort is disabled.
#
$sth->bind param(1, "a string");
$sth->bind param(2, 2, SQL INTEGER);
$sth->bind_param(3, 1.5411111, SQL_DECIMAL);
$sth->bind_param(4, "jan 12 2012", SQL_DATETIME);
# Execute the first proc.
#
$rc = $sth->execute || die "Could not execute my_test_proc";
# Print the bound args
#
```

```
dump_info($sth);
# Execute again, using different params.
#
$rc = $sth->execute("one_string", 25, 333.2, "jan 1 2012")
      || die "Could not execute my_test_proc";
dump_info($sth);
# Enable retrieving the proc status.
$sth->{syb_do_proc_status} = 1;
$rc = $sth->execute(undef, 0, 3.12345, "jan 2 2012")
      || die "Could not execute my_test_proc";
dump_info($sth);
\frac{1}{2} \frac{1}{2} \frac{1}{2} \frac{1}{2} \frac{1}{2} \frac{1}{2} \frac{1}{2} \frac{1}{2} \frac{1}{2} \frac{1}{2} \frac{1}{2} \frac{1}{2} \frac{1}{2} \frac{1}{2} \frac{1}{2} \frac{1}{2} \frac{1}{2} \frac{1}{2} \frac{1}{2} \frac{1}{2} \frac{1}{2} \frac{1}{2}  || die "Could not execute my_test_proc";
dump_info($sth);
src = $sth->execute(undef, 0, 3.2233, "jan 4 2012") || die "Could not execute my_test_proc";
dump_info($sth);
src = $sth->execute(undef, 0, 3.2234, "jan 5 2012") || die "Could not execute my_test_proc";
dump_info($sth);
$rc = $sth->execute("raisin_2", 1, 3.2235, "jan 6 2012")
    || die "Could not execute my test proc";
dump_info($sth);
$rc = $sth->execute(undef, 0, 3.2236, "jan 7 2012")
     || die "Could not execute my_test_proc";
dump_info($sth);
# End of part one, generate blank line.
#
print "¥n";
# Undef the handles (not really needed but...).
#
undef $sth;
undef $rc;
# Prepare the second stored proc.
#
$sth = $dbh->prepare("exec my test proc 2")|| die "Prepare exec my test proc 2 failed";
# Execute and print
#
$rc = $sth->execute || die "Could not execute my_test_proc_2";
dump_info($sth);
```
#### Perl 用 Adaptive Server Enterprise データベースドライバ

```
#
# An example of a display/print function.
#
sub dump_info {
   my $sth = shift;
    my @display;
    do {
    while(@display = $sth->fetchrow) {
     foreach (@display) {
       $ = '' unless defined $;
    }
    $col1 = $display[0];$col2 = $display[1];$col3 = $display[2];$col4 = $display[3]; # Proc status is suppressed, assume proc
    # execution was always successful. Enable
    # by changing the write statement.
    #
    #write;
    write unless $col1 eq 0;
\begin{array}{ccc} \end{array}} while($sth->{syb_more_results});
}
#
# The FORMAT template for this example.
#
format STDOUT_TOP =
Column1 Column2 Column3 Column4
------ ------ ------ ------
.
# Treat all data as left-justified strings
#
format STDOUT =
@<<<<<<<<<<<< @<<<<<<<<<<<< @<<<<<<<<<<<<
@<<<<<<<<<<<<
$col1, $col2, $col3, $col4
.
# The End.....
#
$dbh->do("drop proc my_test_proc");
$dbh->do("drop proc my_test_proc_2");
$dbh->disconnect;
```
### 例 **2**

サンプルプログラムを使用して、pubs2 authors テーブルからローを取得し、 tempdb に挿入して、バッチ挿入用の新しいローを追加します。 さらに、更新さ れた authors テーブルを STDOUT に出力した後、切断し、終了します。

```
use strict;
use DBI ();
use DBD::SybaseASE ();
require version DBI 1.51;
# trace(n) where n ranges from 0 - 15. 
# use 2 for sufficient detail.
#DBI-\gt{trace(2)}; # 0 - 15, use 2 for sufficient detail
# Login credentials, handles and other variables. 
#
my $uid = "sa";
my $pwd = " ";
my $srv = $ENV{"DSQUERY"} || die 'DSQUERY appears not set';
my $dbase = "tempdb";
my $temp table = "$dbase..authors";
my $rows;
my $col1;
my $col2;
my $dbh;
my $sth;
my $rc;
# Connect to the target server:
#
$dbh = DBI->connect("dbi:SybaseASE:server=$srv;database=$dbase",
    $uid, $pwd, {PrintError} \Rightarrow 0, AutoCommit \Rightarrow 0}) || die "Connect failed, did you set correct credentials?";
# Switch to the pubs2 database.
#
$rc = $dbh->do("use pubs2") || die "Could not change to pubs2";
# Retrieve 2 columns from pubs2..authors table.
#
$sth = $dbh->prepare(
     "select au_lname, city from authors where state = 'CA'")
    || die "Prepare select on authors table failed";
$rc = $sth->execute 
     || die "Execution of first select statement failed";
# We may have rows now, present them.
#
$rows = dump info(Ssth);
```

```
print "¥nTotal # rows: $rows¥n¥n";
# Switch back to tempdb, we take a copy of pubs2..authors
# and insert some rows and present these.
#
$rc = $dbh->do("use $dbase") || die "Could not change to $dbase";
# Drop the authors table in tempdb if present
#
$rc = $dbh->do("if object_id('$temp_table') != NULL drop table
$temp_table")
    | die "Could not drop $temp table";
# No need to create a tempdb..authors table as the select into will
# do that.
$rc = $dbh->do("select * into $temp_table from pubs2..authors") 
     || die "Could not select into table $temp_table";
# Example of a batch insert...
#
$sth = $dbh->prepare("
    insert into $temp_table 
    (au id, au lname, au fname, phone, address, city, state,
         country, postalcode) values 
     ('172-39-1177', 'Simpson', 'John', '408 496-7223', 
         '10936 Bigger Rd.', 'Menlo Park', 'CA', 'USA', '94025')
insert into $temp_table 
(au id, au lname, au fname, phone, address, city, state,
     country, postalcode) values
('212-49-4921', 'Greener', 'Morgen', '510 986-7020', 
 '309 63rd St. #411', 'Oakland', 'CA', 'USA', '94618')
insert into $temp_table 
(au id, au lname, au fname, phone, address, city, state,
    \overline{\text{country}}, postalcode ) values
('238-95-4766', 'Karson', 'Chernobyl', '510 548-7723', 
     '589 Darwin Ln.', 'Berkeley', 'CA', 'USA', '94705')
insert into $temp_table 
(au id, au lname, au fname, phone, address, city, state,
     country, postalcode ) values
('267-41-4394', 'OLeary', 'Mich', '408 286-2428', 
     '22 Cleveland Av. #14', 'San Jose', 'CA', 'USA', '95128')
insert into $temp_table 
(au id, au lname, au fname, phone, address, city, state,
     country, postalcode ) values
('274-80-4396', 'Straight', 'Shooter', '510 834-2919', 
     '5420 College Av.', 'Oakland', 'CA', 'USA', '94609')
insert into $temp_table 
(au id, au lname, au fname, phone, address, city, state,
 country, postalcode ) values
```

```
('345-22-1785', 'Smiths', 'Neanderthaler', '913 843-0462', 
     '15 Mississippi Dr.', 'Lawrence', 'KS', 'USA', '66044')
insert into $temp_table 
(au id, au lname, au fname, phone, address, city, state,
     country, postalcode ) values
('405-56-7012', 'Bennetson', 'Abra', '510 658-9932', 
 '6223 Bateman St.', 'Berkeley', 'CA', 'USA', '94705')
insert into $temp_table 
(au id, au lname, au fname, phone, address, city, state,
     country, postalcode ) values
('427-17-2567', 'Dullest', 'Annie', '620 836-7128', 
     '3410 Blonde St.', 'Palo Alto', 'CA', 'USA', '94301')
insert into $temp_table 
(au id, au lname, au fname, phone, address, city, state,
    \overline{c}country, postalcode ) values
('527-72-3246', 'Greene', 'Mstar', '615 297-2723', 
     '22 Graybar House Rd.', 'Nashville', 'TN', 'USA', '37215')
insert into $temp_table 
(au id, au lname, au fname, phone, address, city, state,
     country, postalcode ) values
('672-91-3249', 'Yapan', 'Okiko', '925 935-4228', 
    '3305 Silver Ct.', 'Walnut Creek', 'CA', 'USA', '94595')
");
$rc = $sth->execute || die "Could not insert row";
# Retrieve 2 columns from tempdb..authors table and present these
#
$sth = $dbh->prepare(
    "select au lname, city from $temp table where state = 'CA'')
    || die "Prepare select on $temp table table failed";
$rc = $sth->execute 
     || die "Execution of second select statement failed";
# Output
#
$rows = dump info(Ssth);print "¥nTotal # rows: $rows";
print "¥n";
sub dump_info {
    my $sth = shift;
     my @display;
     my $rows = 0;
while(@display = $sth->fetchrow) {
     $rows++;
     foreach (@display) {
    $ = '' unless defined $;
\begin{matrix} \phantom{-} \end{matrix}
```

```
$col1 = $display[0];$col2 = $display[1]; write;
\begin{array}{ccc} \end{array} $rows;
}
# The FORMAT template for this example.
#
format STDOUT_TOP =
Lastname City
-------- -------
.
format STDOUT =
@<<<<<<<<<<<< @<<<<<<<<<<<<
$col1, $col2
.
$dbh->disconnect;
```
#### **Perl** エラーメッセージ

内部ドライバ API または CT-Lib の API が失敗すると、Perl ドライバはエラーメッ セージを生成します。 次に例を示します。

例 1 (メッセージID 3)

```
OpenClient message: LAYER = (1) ORIGIN = (1) SEVERITY = (1) NUMBER =
(3)
Message String: s command alloc() : SybaseASE : Internal error:
       The ct cmd alloc() api failed.
```
例2 (メッセージID 14)

```
OpenClient message: LAYER = (1) ORIGIN = (1) SEVERITY = (1) NUMBER =
(14)
Message String: s db connect() : SybaseASE : Internal error:
        cannot change to database tempdb.
```
以下の表には次の 4 つのフィールドがあります。

- NUMBER = (<num>) フィールドに出力されるメッセージ ID
- ドライバで特定のコード位置に代入されるパラメータを含むメッセージテキス ト
- 重大度 (警告または致命的なエラー)
- 考えられる対処方法または説明

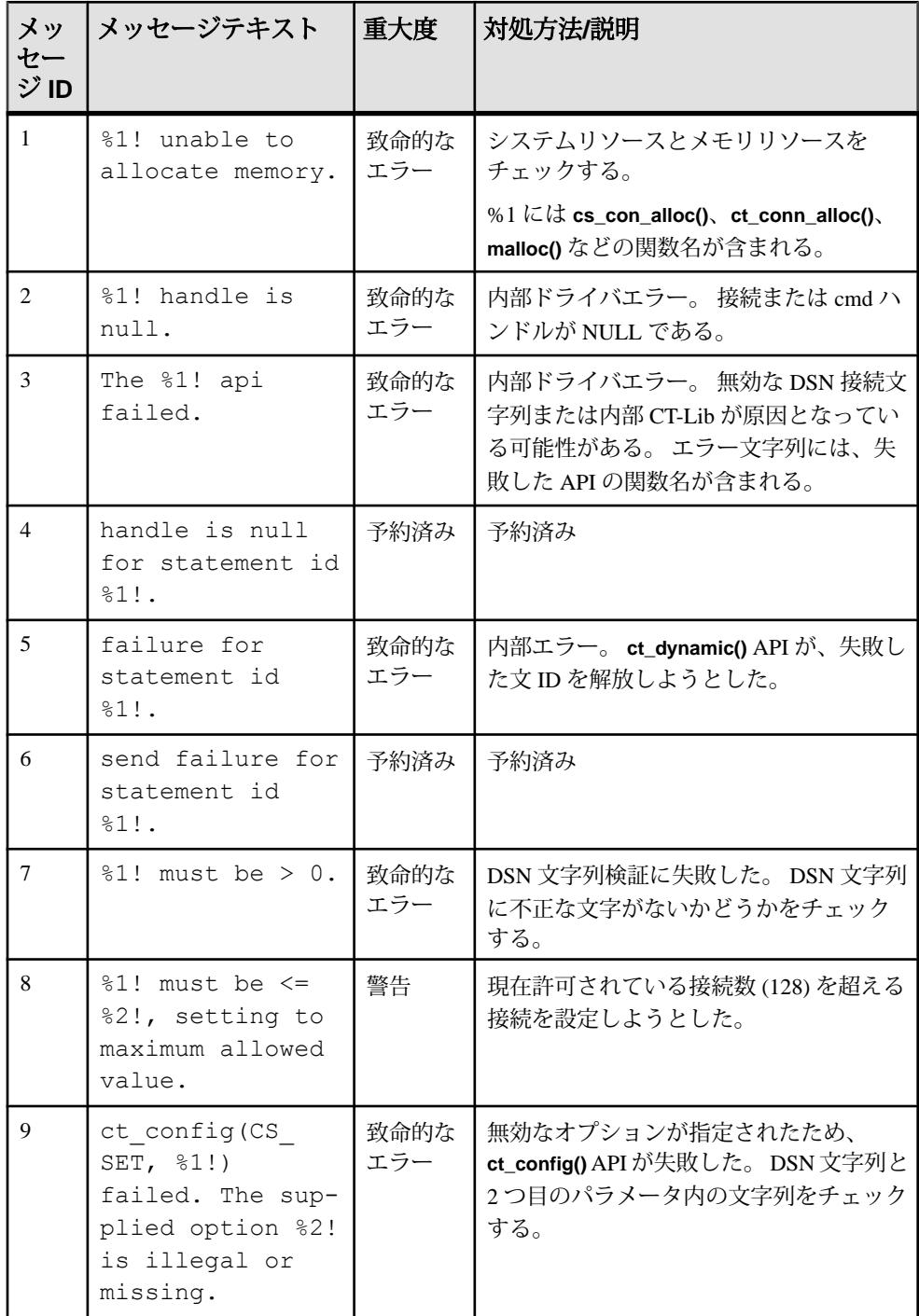

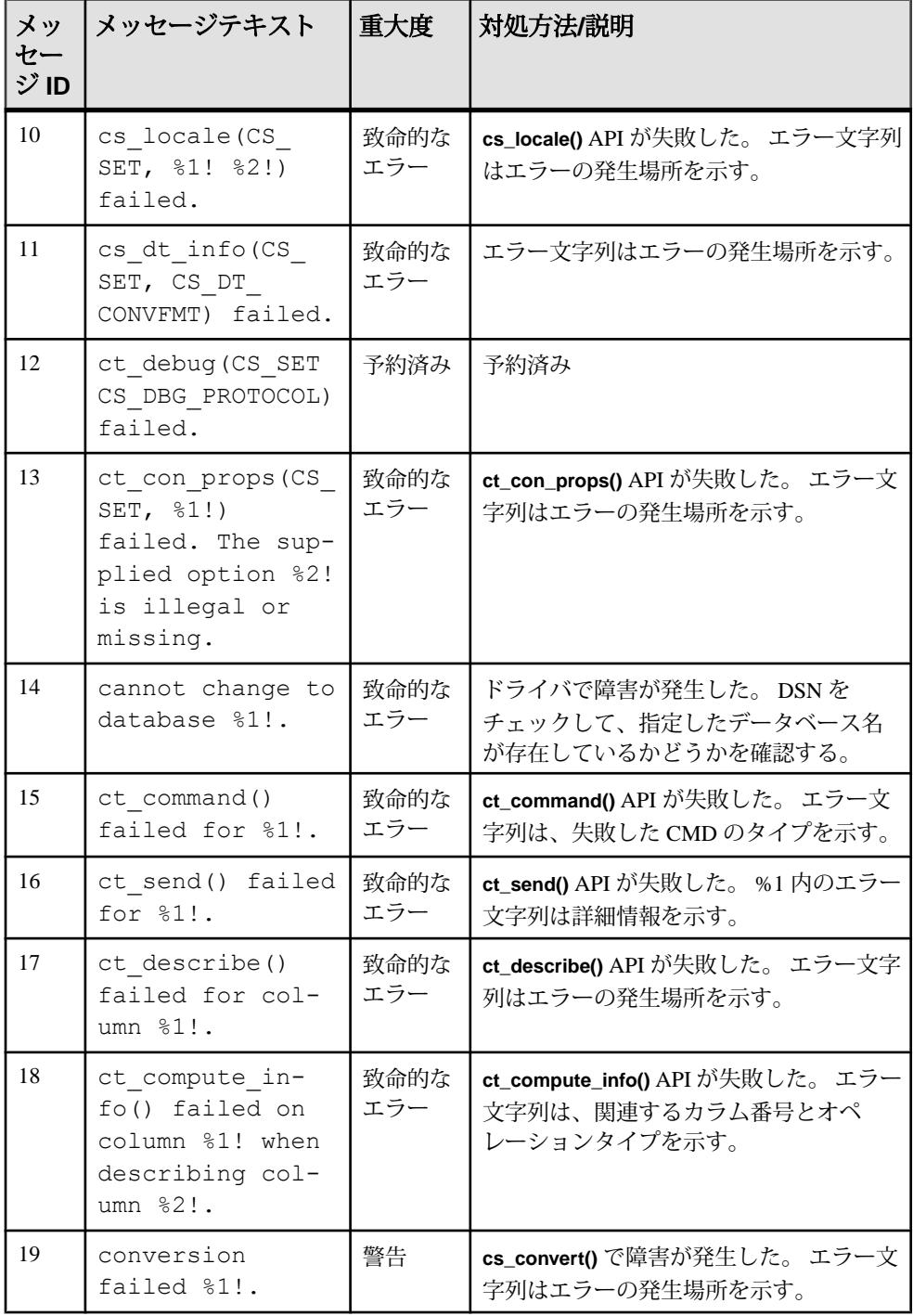

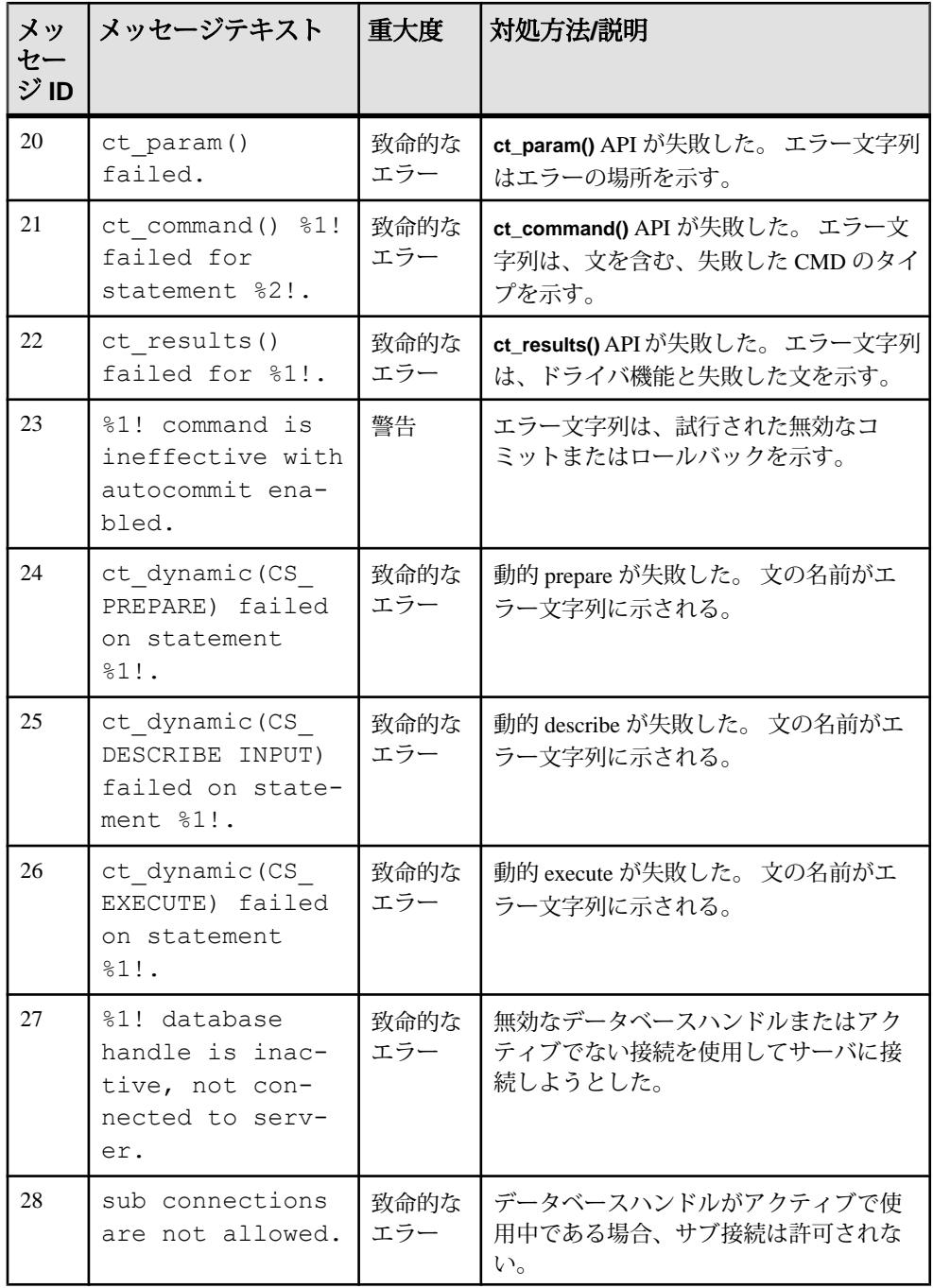

<span id="page-35-0"></span>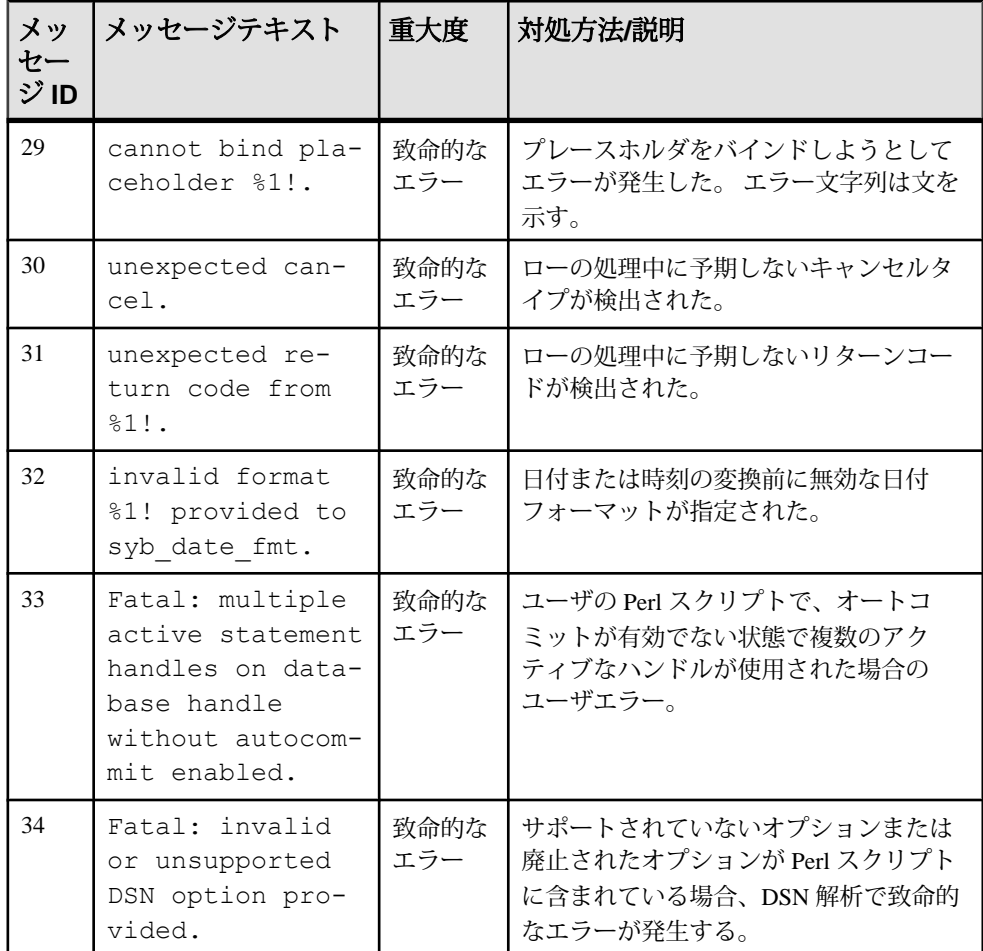

# その他のリソース

Perl ドライバの追加情報は以下を参照してください。

- DBI ドライバのビルド、テスト、インストール: <http://dbi.perl.org/>
- Perl DBI ユーザプログラマブル API 呼び出し: <http://search.cpan.org/~timb/DBI-1.616/DBI.pm>
- Open Client/Open Server の設定情報のマニュアル: 『Open Client/Server 設定ガイド UNIX 版』の「設定ファイル」
- 特定の言語を使用し、その国の慣習に従って実行できるようにする、システム 設定の観点からのアプリケーションの初期化:

『Open Client/Server 設定ガイド UNIX 版』の「ローカライゼーション」

- すべての Open Client/Server 製品についてのプラットフォームに関連した問題: 『Open Client/Server プログラマーズガイド補足 UNIX 版』
- Open Client/Server ランタイム設定ファイルの使用方法: 『Open Client Client-Library/C リファレンスマニュアル』の「ランタイム設定 ファイルの使い方」の「Open Client/Server ランタイム設定ファイルの構文」
- アプリケーションで複数言語と文化的慣習のサポートを有効化するには: 『Open Client/Open Server 開発者用国際化ガイド UNIX 版』の「国際化とローカ ライゼーションの概要」
- プラットフォームのサポート: 使用しているプラットフォームの『Software Developer's Kit/Open Server インス トールガイド』

#### Perl 用 Adaptive Server Enterprise データベースドライバ

# <span id="page-38-0"></span>用語解説

スクリプト言語に特有の用語集

- **Client-Library** Open Client の一部で、クライアントアプリケーションを記述 するためのルーチンの集まり。Client-Library は、Sybase 製品ラインのカーソル や他の高度な機能を取り込むように設計されています。
- **CPAN** Perl の包括的なアーカイブネットワーク。Perl のソフトウェアとマ ニュアルを大規模に集めた Web サイトのこと。[http://www.cpan.org](http://www.cpan.org.) を参照して ください。
- **CS-Library** Client-Library と Server-Library のアプリケーションの両方で役立 つユーティリティルーチンの集まり。OpenClientおよびOpenServerの両方に含 まれています。
- **CT-Library –** (CT-Lib API) は Open Client スイートの一部であり、スクリプトア プリケーションで Adaptive Server に接続するために必要です。
- **DBD** ベンダ固有のデータベースドライバで、DBI データベース API 呼び出 しをターゲットデータベース SDK が理解できる形式に変換します。
- **DBI** データベースのベンダを意識しない汎用のコアデータベース API で、 Perl アプリケーションでデータベースにアクセスする現在の標準です。[http://](http://dbi.perl.org) [dbi.perl.org](http://dbi.perl.org) を参照してください。
- ドライバDBD::SybaseASE を構成する Perl と C コードの集まり。
- 拡張またはモジュールPerl 言語は Perl で記述されたモジュールまたは Perl と C の組み合わせで拡張できます。このマニュアルでは拡張とモジュールは同じ ものを指します。
- **Perl** ディレクトリツリー次のいずれかです。
	- システムにオペレーティングシステムがインストールされ、設定済みの場 合に、バイナリモジュールとしてインストールされる完全な Perl のインス トール。完全な Perl インストールはシステム (Perl) ツリーと呼ばれることが あり、システムアカウント (ルート、管理者) が所有します。
	- システムアカウント以外のユーザのソースから構成され、通常はシステム Perl ツリーとは別の場所にインストールされる、プライベート Perl (ディレ クトリ) ツリー。これを使用すると、システムツリーに影響を与えずに新機 能とバグ修正のテストができます。プライベートディレクトリは通常、ツ リーを構成したアカウントが所有します。
- **Perl** スクリプトPerl はシステムとデータベースの管理者によって広く使用さ れているスクリプト言語です。<http://www.perl.org> を参照してください。
- スレッド **(thread)** Open Server アプリケーションからライブラリコードまでの 実行のパス。また、スタック領域、ステータス情報およびイベントハンドラに 対応するパス。
- **Transact-SQL** データベース言語 SQL の機能拡張バージョン。アプリケー ションは、Transact-SQL を使用して、AdaptiveServer Enterprise と通信できます。

# <span id="page-40-0"></span>索引 **A**

Adaptive Server Enterprise .<br>データベースドライバ [1](#page-4-0)

### **C**

connect 構文 [2](#page-5-0)

### い

インストールオプション [2](#page-5-0)

### こ

コンポーネント 説明 [1](#page-4-0) 必要な [1](#page-4-0)

# す

スレッディング [1](#page-4-0)

# そ

属性 データベースハンドル [3](#page-6-0) メソッド [3](#page-6-0) 属性とメソッド3 その他のリソース [32](#page-35-0)

### は

バージョン要件 [1](#page-4-0)

# よ

用語解説 [35](#page-38-0)

索引